# *DER ERDKUNDELEHRER*

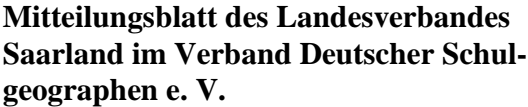

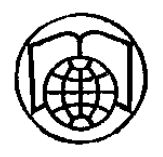

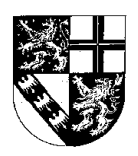

Nr 14 / August 2000

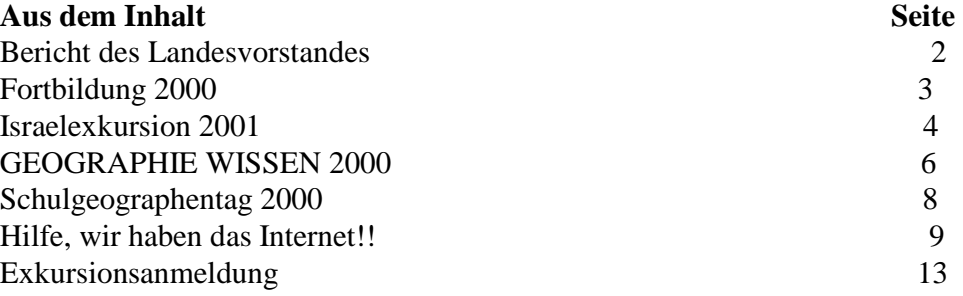

#### **Impressum**

 Der Erdkundelehrer Informationsblatt des Landesverbandes Saarland im Verband Deutscher Schulgeographen e.V.

Herausgeber: Der Vorstand des Landesverbandes 1. Vorsitzender Uwe Klomann 2. Vorsitzender Michael Becker Schriftführer Helmut Recktenwald Schatzmeister Josef Schmidt

Bankverbindung: Kreissparkasse Saarlouis (BLZ 593 501 10) Konto-Nr. 524-465184

Redaktionsschluß der vorliegenden Ausgabe: 31.07. 2000

Namentlich gekennzeichnete Beiträge geben nicht in jedem Fall die Meinung des Vorstandes wieder.

# **Bericht des Landesvorstandes**

Sehr geehrte Damen und Herren, liebe Kolleginnen und Kollegen,

zum Schuljahresanfang übersenden wir Ihnen wie gewohnt das Heft Nr. 14 unseres saarländischen Erdkundelehrers. Erneut verbinden wir damit die besten Wünsche an Sie und Ihre Familien. Wir wünschen Ihnen Gesundheit und Kraft und viel Freude im schulischen Alltag. Vor allem aber hoffen wir, daß es uns allen gelingt, die Begeisterung für den geographischen Umgang mit der Welt im Rahmen unseres Faches an unsere Schülerinnen und Schüler weiterzugeben.

Zwei Ereignisse des vergangenen Halbjahres sollen hier besonders erwähnt werden.

Am 30.03.00 fand im Ministerium für Bildung, Kultur und Wissenschaft das erste Gespräch seit dem Regierungswechsel zwischen dem Vorstand des VDSG Landesverband Saarland und Vertretern des Ministeriums statt. Herr LMR Dr. Dieter Bodenheim (Vertreter des Ministers), Frau RSchD´in Irmela Freigang (Gesamtschulen), HerrRSchR Jürgen Cornely (Erweiterte Realschulen) und Herr MR Wolfgang Reus (Gymnasien) vertraten das Ministerium gegenüber dem Gesamtvorstand der saarländischen Schulgeographen. Auf der Tagesordnung standen die Stellung des Faches Geographie an den allgemeinbildenden Schulen des Saarlandes, der Basislehrplan des VDSG und seine Realisierung im Saarland und die Veranstaltungen des Landesverbandes. Das mehrstündige Gespräch verlief in einer konstruktiven Atmosphäre, unsere Anregungen wurden von Seiten des Ministeriums weitgehend positiv aufgenommen, so daß insgesamt gesehen das Gespräch auf der Habenseite unseres Verbandes verbucht werden kann. Dennoch werden wir auch in Zukunft nicht locker lassen und bei jeder Gelegenheit auf die Bedeutung unseres Faches und auf seine Unverzichtbarkeit im Fächerkanon der Schulen hinzuweisen.

Ein weiterer Erfolg, diesmal auf der ganzen Linie zeichnete sich kurz vor Ferienbeginn an der Universität das Saarlandes ab. Das Geographische Institut wird nicht geschlossen, sondern bleibt als Studienplatz für Lehramtsstudierende erhalten!

Damit wurden all die Anstrengungen belohnt, die Professoren und Mitarbeiter des Geographischen Instituts unternommen hatten, das Ministerium davon zu überzeugen, welch herber Verlust eine Schließung der Geographie für die ganze Region gewesen wäre.Da auch unser Verband sowohl auf Bundes - als auch auf Landesebene sich stets für den Erhalt eines Studienganges Geographie in Saarbrücken eingesetzt hat, war auch bei uns die Freude groß. Eine Kommission aus Professoren und Mitarbeitern der Geographie, in der auch der VDSG Landesverband Saarland durch seinen 1. Vorsitzenden vertreten war, hat in den letzten Monaten eine neue Studienordnung erarbeitet, die zum WS2000/01 in Kraft treten kann, so daß einer Immatrikulation von Studienanfängern für ein Lehramt Geographie in Saarbrücken nichts mehr im Wege steht. Eine Bitte an die Kollegen und Kolleginnen , die in der Oberstufe unterrichten: Weisen Sie Ihre Schülerinnen und Schüler auf diese Möglichkeit hin, wenn es um die Beratung bezüglich der Wahl eines Studienfaches oder Studienplatzes geht.

Wir hoffen Sie alle bei unseren Fortbildungsveranstaltungen bzw. beim Schulgeographentag persönlich begrüssen zu dürfen und wünschen viel Freude und Erfolg im neuen Schuljahr! Uwe Klomann

(1. Vorsitzender)

# **Fortbildung 2000**

#### **LPM-Nr. L1.153-1100**

### **Ökosystem Wald - real und museal Tagesexkursion nach Bad Dürkheim**

#### - **Vormittag: Führung durch das Biosphärenreservat Drachenfels (Naturnaher Waldbau und neuartige Waldschäden)**

#### - **Nachmittag: Führung durch die Sammlungen des Pfalzmuseums**

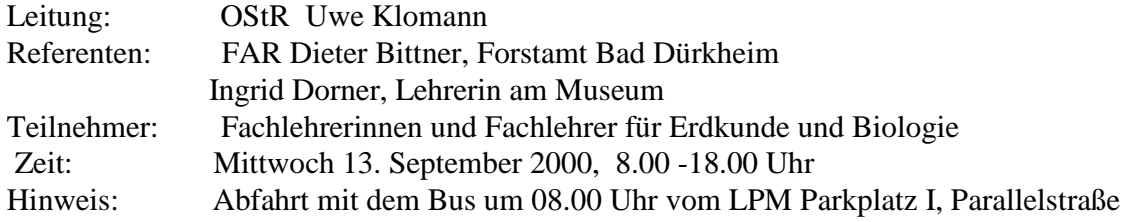

#### **LPM-Nr. L 1.131-0300**

#### **Der Grenzraum PAMINA - L´espace transfrontalier PAMINA Tagesexkursion über Niederbronn-les Bains und Wissembourg nach Lauterbourg zum Informationszentrum von PAMINA (Palatinat-Mittlerer Oberrhein - Nord Alsace).**

Nach einer geographischen Analyse des PAMINA-Raumes, speziell der grenzüberschreitenden Wohnsitzverlagerungen und Wanderungsbewegungen, werden grenzüberschreitende deutschfranzösische Projekte vorgestellt:

- PAMINA-Rheinpark (Oberrheinlandschaft zwischen Iffezheim und Lauterbourg, Sauer-Delta, Rheinauenwälder, Ried)
- Touristikgemeinschaft Baden-Elsass Pfalz (VIS-A-VIS)
- Grenzüberschreitendes Technologie-und Informationsnetz PAMINA

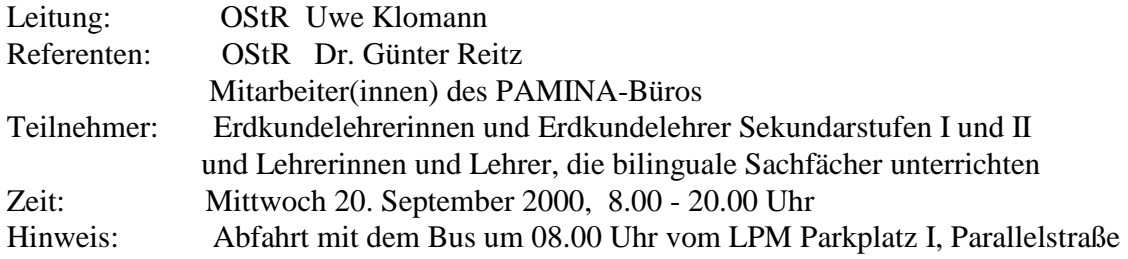

# **Wir bitten alle Mitglieder um direkte Anmeldung mit der "roten Karte" beim LPM. Israelexkursion 2001**

In den Osterferien 2001 bietet der Verband Deutscher Schulgeographen, Landesverband Saarland in Zusammenarbeit mit der Katholischen Erwachsenenbildung Kreis Saarlouis (KEB) eine achttägige Exkursion nach Israel an.

#### **Programm-Entwurf: ( in Zusammenarbeit mit dem geografischen Institut der Universität Haifa)**

Dienstag 10.04. 2001 1. Tag Ankunft am Flughafen Ben Gurion bei Tel Aviv, Empfang, Transfer zum Hotel, Abendessen, Übernachtung **Hotel Tadmor in Herzlia**.

#### Mittwoch 11.04. 2001 2.Tag

Fahrt durch die BEIT NETOFA Senke zum HULA-TAL (Totes Meer -Jordanfluss Spalte) nach METULA mit dem "Guten Zaun" und Blick auf den MARJAYUN GRABEN; Blick auf den TANUR-Wasserfall und KFAR GILAD "See-Ablagerung"; von dort nach BANYAS (Caesarea Philippi), einer der drei großen Quellflüsse des Jordan. Auffahrt zu den Golanhöhen. Weiterfahrt zum SEE GENEZARETH nach NOF GINOSAR, Abendessen, Übernachtung **Kibbuzgästehaus Ginosar am See Genezareth.** 

#### Donnerstag 12.04. 2001 3. Tag

Fahrt entlang des See Genezareth nach TABGHA - Mosaikfussboden der Brotvermehrungskirche -Primatskirche, anschliessend weiter nach KAPERNAUM und zum Berg der Seligpreisungen. Fahrt nach Nazareth, Besuch der Heiligen Stätten:Verkündigungsbasilika, Josefskirche, Marienbrunnen. Weiterfahrt zum BELVOIR (Kreuzfahrerburg), Blick über das Jordantal. Fahrt durch das Jordantal nach JERICHO, Besichtigung des Tel-el-Sultan und des Hisham Palastes. Abendessen, Übernachtung **Kibbuzgästehaus Almog am Toten Meer.** 

#### Freitag 13.04.2001 4. Tag

Fahrt nach EIN GEDI (Oase) Nationalpark mit David´s Wasserfall. Weiterfahrt zur MASSADA-FESTUNG; Auf- und Abfahrt mit der Drahtseilbahn, Rundgang und Erklärung der Festung. Fahrt zum SODOM-Berg, Besuch der SEDOM-SALZHÖHLEN. Abendessen, **Übernachtung Hotel Margoa in Arad.** 

#### Samstag 14.04.2001 5.Tag

Fakultativ JEEPFAHRT VON ARAD

Fahrt zum "KLEINEN KRATER" - Besichtigung des JURRASISCHEN KERNES. Fahrt durch den Oron "SYNCLINE" zum "GROSSEN KRATER" - Fahrt durch den Krater. Weiterfahrt nach SDE BOKER - Ben Gurion-Grab und Ben Gurion-Hütte. Blick auf das ZIN-TAL. Weiterfahrt nach MITZPE RAMON am RAMON KRATER. Besichtigung des "Besucher-Zentrums" in Mitzpe Ramon, anschliessend Weiterfahrt nach EILATH Abendessen, **Übernachtung Hotel Coral SEA, Eilath** 

#### Sonntag 15.04.2001 6. Tag

Besuch des Unterwasser-Observatoriums und Aquariums. Danach Wanderung im WADI SHANI (der rote Canyon). Besichtigung des AMRAM-MASSIVS und Weiterfahrt nach Jerusalem. Abendessen, **Übernachtung Kibbuzgästehaus SHORESH, Jerusalem** 

#### Montag 16.04.2001 7. Tag

Auffahrt zum Ölberg, Panoramablick über Jerusalem. Gang zum Gethsemaneh Garten, Kirche aller Nationen; danach Besichtigung der Altstadt JERUSALEMS, ganztägig zu Fuss mit Führung: St. Anna-Kirche mit Bethesda-Teichen, Antonia-Festung, Gang durch die Via Dolorosa, Ecce-Homo-Bogen, Listhostrotos, Grabeskirche, Tempelplatz mit Felsendom und El Aqsa Moschee, Jüdisches Viertel, Klagemauer und Gang durch den Cardo (römische Straße). Fahrt nach Bethlehem, Besuch der Geburtskirche, Blick auf die Hirtenfelder. Abendessen, **Übernachtung Kibbuzgästehaus SHORESH, Jerusalem** 

Dienstag 17.04.2001 8.Tag Transfer zum Flughafen Ben Gurion bei Tel Aviv, Rückflug nach Deutschland.

Der Reisepreis beträgt **DM 2820** .**-** pro Person bei 20 bis 25 TeilnehmerInnen **DM 2950**.- pro Person bei 15 bis 19 TeilnehmerInnen Der Einzelzimmer-Zuschlag beträgt **DM 490**,-

#### **Im Reisepreis sind folgende Leistungen enthalten:**

Flug Frankfurt - Tel Aviv und zurück (EL AL vorgesehen) Bustransfer vom Flughafen in Tel Aviv zum Hotel in Herzlia Bustransfer von Jerusalem zum Flughafen Unterkunft in guten Hotels bzw. Kibbuzgästehäusern Halbpension , alle Zimmer mit Dusche und WC Touristenbus mit Klimaanlage und Busfahrer Deutschsprechende Führung während der Rundreise Technische Reiseleitung während der gesamten Reise Eintrittsgelder laut Programm Kosten der Drahtseilbahn zur Massada - Festung Gepäckträger am Flughafen und in den Hotels Reiserücktrittsversicherung Reiseauslandskrankenversicherung Sicherungsschein

#### **Anmeldung:**

Bitte melden Sie sich mit dem Anmeldeformular (letzte Seite dieses Erdkundelehrers) schriftlich beim 1. Vorsitzenden Uwe Klomann, Vorm Wäldchen 48, 66571 Eppelborn an. Die Teilnahme erfolgt nach der Reihenfolge der Anmeldungen. **Anmeldeschluß ist der 01. 10. 2000!** 

# Wettbewerb "GEOGRAPHIE WISSEN 2000" **erfolgreich abgeschlossen**

 Am 19. Mai 2000 wurden die Sieger des größten Geographie-Wettbewerbs ermittelt, der je stattgefunden hat. 177.964 Schüler hatten im Januar und Februar 2000 je 30 Fragen zu beantworten, die 8501 Klassenbesten mussten 20 weitere Aufgaben lösen um einer der 1674 Schulsieger zu werden. Aus diesen wurden in einer weiteren Runde durch die besten Antworten auf 30 schwierige Fragen die 16 Landessieger bestimmt. Das Land mit der höchsten Teilnehmerquote war Sachsen (20.860 Schüler aus 264 Schulen).

Unter den Landessiegern, sämtlich zwischen 14 und 16 Jahre alt, war nur ein Mädchen; zwei Teilnehmer kamen aus Realschulen, einer aus einem Realgymnasium, ein weiterer aus einer Regelschule, die übrigen aus Gymnasien. Der Wettbewerb fand über die Schulen und Landeskultusbehörden hinaus Beachtung. Auch die Bundesministerin für Bildung und Forschung, Edelgard Bulmahn, sandte ein Grußwort.

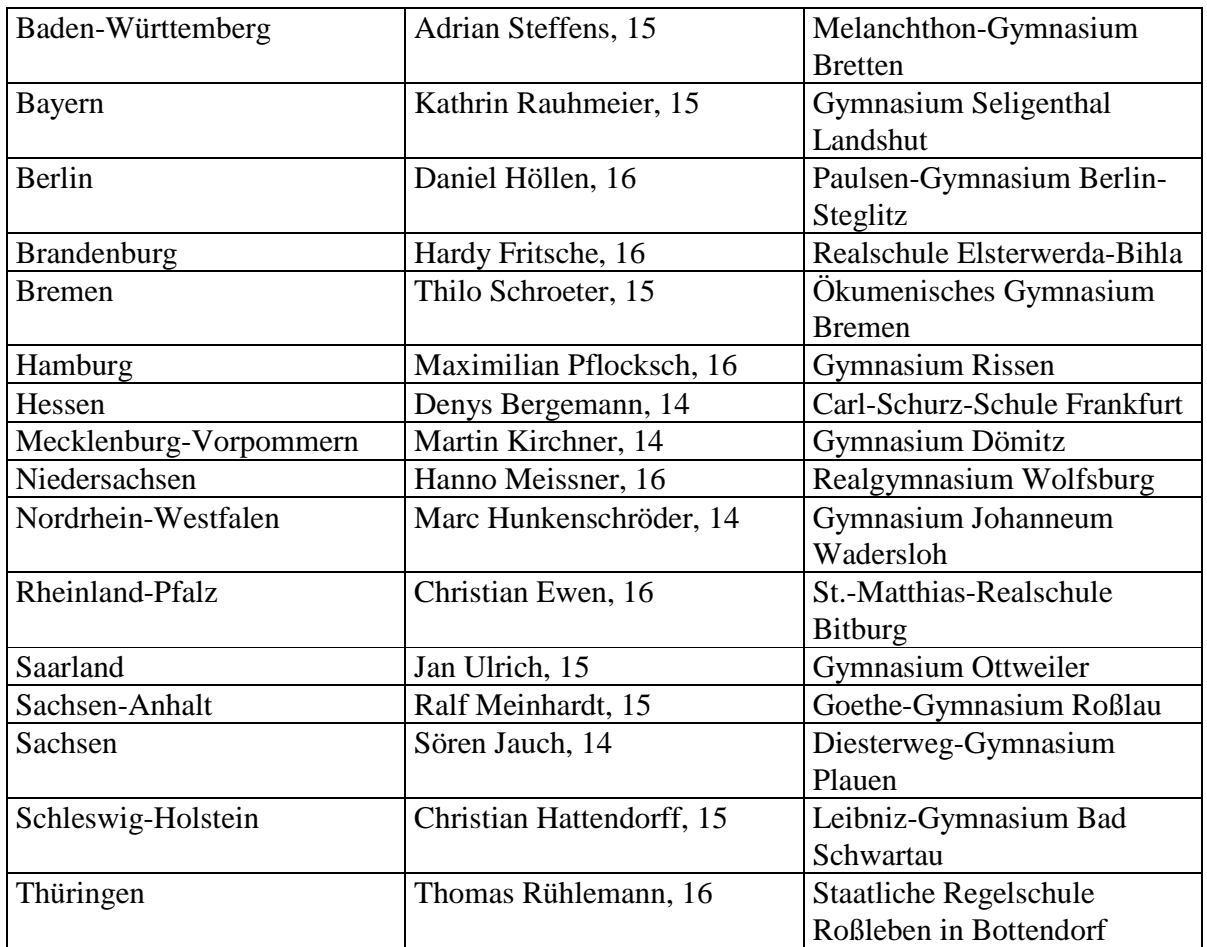

#### **Die 16 Landessieger:**

#### **Die Ermittlung des Bundessiegers**

Im Hamburger Auditorium von Gruner und Jahr drängten sich die Presse, die Eltern und Lehrer der Landessieger, die Landesbeauftragten des Wettbewerbs und die Mitarbeiter des Planungsstabes - für mehr reichte leider der Platz nicht, so dass z.B. zahlreiche interessierte Hamburger nicht persönlich teilnehmen konnten. Der Chefredakteur von National Geographic Deutschland, Klaus Liedtke, der Vorsitzende des Verbandes Deutscher Schulgeographen, Dr. Eberhard Schallhorn, und Professor Dr. Dieter Böhn von der Arbeitsgruppe GEOGRAPHIE WISSEN im VDSG stellten sich zur Einführung den Fragen des Moderators. Mit Jan Hofer war ein Moderator gewonnen worden, der als Sprecher der Tagesschau nicht nur Seriosität und wissenschaftsorientierte Zielsetzung des Wettbewerbs förmlich verkörperte, sondern auch einfühlsam die Aufregung der Kandidaten zu dämpfen wusste und die Fragen souverän stellte. Die Aufgaben reichten von der Topographie über die Kenntnis aktueller Raumkonflikte bis zur Interpretation von Klimadiagrammen. Die Methoden wechselten: mal erhielt jeder Landessieger eine andere Frage, mal mussten Flaggen auf den Monitoren erkannt und die zugehörigen Länder notiert werden oder Fragen zu gegebenen Klimadiagrammen beantwortet werden; in der Endrunde schließlich wurden zur Lösung einer Frage insgesamt fünf Hinweise gegeben, je weniger man brauchte, desto höher war die Punktzahl, die man erreichen konnte.

#### **Aufgaben-Beispiele aus dem Bundesfinale**

- *Vor der Küste Marokkos liegt eine Inselgruppe, die zu Spanien gehört und ein beliebtes Urlaubsziel ist. Wie heißt sie?*
- *Dieses afrikanische Land war bis 1960 eine belgische Kolonie, 1965 übernahm ein Diktator die Macht, der das Land bis 1997 regierte und ihm sogar einen neuen Namen gab. Nach seinem Sturz erhielt es wieder seinen alten Namen. Doch das Land kommt nicht zur Ruhe. Dem Bürgerkrieg sind bis jetzt schon viele Menschen zum Opfer gefallen. Wie heißt das Land?*

Die Entscheidung fiel äußerst knapp aus, Sieg und Niederlage lagen dicht beieinander. Schließlich stand mit Sören Jauch aus Sachsen ein Bundessieger fest. Er hat dadurch das Recht erworben, an der Geographie-Olympiade im Jahr 2001 in Washington teilzunehmen. Da jedes Land durch vier Kandidaten vertreten wird, kommt auch Denys Bergemann aus Hessen zum Zug, der den dritten Platz erreichte. Der Zweitplatzierte, Christian Ewen aus Rheinland-Pfalz, wird zum Zeitpunkt der Olympiade bereits 17 Jahre alt sein und dann leider die Altersgrenze schon überschritten haben.

#### **Die Arbeit im Hintergrund**

Professor Dr. Dieter Böhn, Universität Würzburg, und Oberstudienrätin Berta Hamann, Hermann-Kesten-Kolleg Nürnberg, erstellen als Arbeitsgruppe des VDSG die Fragen des

Wettbewerbs. Sie achten dabei nicht nur auf eine Differenzierung der Schwierigkeitsgrade, sondern versuchen auch, über die Topographie hinaus geographische Kenntnisse und Arbeitstechniken in die Aufgabenstellungen einzubeziehen. Wegen der Heterogenität der über 30 Lehrpläne, die in den 16 Bundesländern für die Schularten Realschule und Gymnasium Grundlage des Unterrichts sind, und wegen des geringen Anteils des Faches Erdkunde an den Stundentafeln erfordern die Aufgaben in jedem Falle ein größeres Wissen, als es der Unterricht in den wenigen Erdkundestunden an deutschen Schulen vermitteln könnte.

**Im Saarland nahmen 14 Schulen (12 Gymnasien, 1 ERS und 1 GS) mit 1714 Schülerinnen und Schülern am Wettbewerb teil. Für den reibungslosen Ablauf des Wettbewerbs sorgte als Landesbeauftragte für das Jahr 2000 Frau StR´in Siegrid Klomann vom Arnold Jannssen Gymnasium St. Wendel, bei der wir uns hier noch einmal herzlich bedanken.** 

#### **Es geht weiter**

In einer abschließenden Besprechung nach der Bundesausscheidung waren sich der Verband Deutscher Schulgeographen und National Geographic Deutschland einig, den Wettbewerb wieder durchzuführen. National Geographic Deutschland wird weiterhin die Information der Schulen übernehmen. Alle Gymnasien, Erweiterte Real- und Gesamtschulen erhalten ohne besondere Aufforderung die Wettbewerbsunterlagen.

**Schulen aus dem Saarland, die bis Dezember 2000 noch keine Wettbewerbsunterlagen erhalten haben, sollten sich an die Landesbeauftragte für den Wettbewerb 2001 Frau StR´in Judith Braun-Gräff, Leibniz Gymnasium, Im Schmelzer Wald 51 a, 66386 St. Ingbert wenden.** 

# **27. Deutscher Schulgeographentag 2000 in Duisburg**

Vom 2. bis 7. Oktober 2000 findet in Duisburg der 27. Deutsche Schulgeographentag statt. Das Motto lautet: **Das vereinigte Deutschland auf dem Weg in das 21. Jahrhundert- Herausforderung und Chancen für den Geographieunterricht** 

Eine Reihe von Teilnehmerinnen und Teilnehmern aus dem Saarland haben sich bereits angemeldet. Wie bei jedem Schulgeographentag wollen wir uns am Dienstag den 03.10.00 im Anschluss an die Mitglieder- und Delegiertenversammlung treffen. Bitte achten Sie auf den Aushang im Tagungsbüro.

## **Hilfe, wir haben das Internet!!**

#### **von**

## **Erwin Schorr**

So oder so ähnlich mag mancher oder manche von uns bei sich gedacht oder sogar laut gestöhnt haben, nachdem in der eigenen Schule die neue Ära des "Online-Daseins" in unser Lehrerleben mit Macht einbrach. Einige Zeit konnte man dieses "Teufelszeug" vielleicht noch den Informatikern oder (häufig in derselben Person) den Mathematikern zuschieben. Wobei diese einem auf Anhieb schon gar nicht sagen konnten, was man mit dem neuen Medium anfangen soll. Dann gab es aber doch den einen oder anderen aus unseren Geographenreihen, der steif und fest behauptete, dass dies eine tolle Sache sei, besonders für Geographen, und dass man dort "alles" finden könne. Auf die Nachfrage, was denn z.B. mit "alles" gemeint sei, konnte man durchaus die vielversprechende Antwort bekommen: "Na eben alles!"

Dieser Art bestens informiert wagte ich mich - Neugierde ist schließlich eine ausgeprägte Geographeneigenschaft - in einer ruhigen Minute, in der möglichst keine Schüler mehr die Schule unsicher machten, unter fachkundiger Anleitung "eines, der es schon kann", an das Medium heran. Und siehe da, es klappt auf Anhieb, ich bin "im Internet" und die Bedienung ist tatsächlich einfacher, als man es z.B. von einem Schreibprogramm her kennt.

Dann aber fragt dieser nette, hilfsbereite Mensch: "Und was willst Du sehen?" Ja was will ich eigentlich sehen? Bestens vorinformiert antworte ich: "Alles!" Geduldig, wie computerbegeisterte Menschen nun mal sind, werde ich in aller Ruhe darauf hingewiesen, dass dafür der Bildschirm zu

klein sei und dass man sich schon etwas konkreter fassen müsse.

Ich überlege und mir fällt ein, dass ich doch jetzt in meiner Klasse 6 den "Lebensraum Küste" behandle und das Material im Lehrbuch mir etwas mager erschien. "Nordsee, ich möchte etwas über die Nordsee sehen." Der geduldige Mensch erklärt mir, dass es im Internet sog. Suchmaschinen gibt, Programme, die eine Stichwortsuche im räumlich begrenzten oder im ganzen Web übernehmen, wie z.B. Altavista, Lycos, Yahoo oder Web.de.

Ich entschließe mich für 'Web.de', weil es mir so deutsch klingt. Wir geben den Suchbegriff "Nordsee" ein und erhalten das Ergebnis: 41032 Fundstellen auf deutschen Webseiten. Ich erfahre, dass man besser die Suche dadurch einengt, dass man gleich mehrere Suchbegriffe eingibt, die die gewünschte Information möglichst präzise beschreiben. Mein Entschluss fällt auf: Nordsee Watt. Nun sind es nur noch 2376 deutsche Webseiten mit Fundstellen. Auf 'Nordsee Watt Deutschland' eingeschränkt, schrumpft die Zahl auf 799 deutsche Webseiten und mit 'Nordsee Watt Deutschland Halligen' sind es nur noch 55 deutsche Webseiten. Diese Seiten durchforste ich, finde eine ganze Reihe von Links, die eigentlich auf meine Vorstellungen überhaupt nicht passen, finde aber auch einige interessante Adressen, z.B.:

"Ferienland Schleswig-Holstein - Ziele - Halligen in der Nordsee"

(http://www.sh-tourist.de/omnibus/ziele/halligen/halligen.htm),

"Flensburg online: Das schleswig-holsteinische Wattenmeer"

(http://www.flensburg-online.de/shwww/sh-wattenmeer.html),

"Deutsche Nationalparks" (http://www.fh-eberswalde.de/nationalparks/index.html)

"Nationalpark Schleswig-Holsteinisches Wattenmeer"

(http://www.wattenmeer-nationalpark.de/fresh.htm).

Das interessiert mich. Ich fange an zu lesen, schaue mir die Bildergalerie auf der Seite "Nationalpark Schleswig-Holsteinisches Wattenmeer" an, klicke hierhin und dorthin und habe mich plötzlich total verzettelt – ich weiß nicht mehr wo ich bin. Von meinem guten Geist erfahre ich, dass dies im Web normal sei und man sich deshalb besser die wichtigen Adressen als Lesezeichen im Browser ablege. Dort könne man sie auch nach eigenen Gesichtspunkten gliedern, um so nach einigen Suchaktionen seine eigene, thematisch gegliederte Adressenliste zu erhalten. Diese Datei mit der Bezeichnung *bookmark.htm*, i.d.R. abgelegt unter *C:\Programme\Netscape\Users\default\bookmark.htm,* könne man sich auf Diskette abspeichern bzw. auf den gerade genutzten Rechner überspielen, damit man immer dieselbe Lesezeichenstruktur habe und nicht jedesmal erneut suchen müsse.

Ein Blick auf die Uhr zeigt mir, dass meine private Fortbildung doch arg viel Zeit verschlungen hat. Aber nun habe ich Lunte gerochen, bedanke mich bei meinem geduldigen Berater und beschließe, daraus "etwas für den Unterricht zu machen".

Meine Klasse ist hell begeistert, als ich ankündige, in der nächsten Stunde mit ihr "ins Internet zu gehen". Die Stunde kommt und wie dereinst die Janitscharen erstürmen meine lieben Kleinen den Computerraum. 15 Rechner stehen für die 30 Schüler zur Verfügung, eigentlich ein gutes Verhältnis. Trotzdem balgen sich an einigen Rechnern drei oder vier, an anderen sitzt nur einer. Als dieses Problem gelöst ist, beginne ich meine behutsame Einführung in die Geheimnisse des Internet, spreche von Browsern und Suchmaschinen, muss aber sogleich mit Erschrecken feststellen, dass einige besonders Pfiffige bereits vor laufendem Rechner sitzen und im Internet den ersten Chat-Room geöffnet haben. Mein schönes didaktisches Konzept ist ruiniert; ich breche meine einführenden Erklärungen ab und setze die Spezialisten als "Tutoren" für die weniger Versierten ein. Ich lasse sie, wie ich es gelernt habe, mit Suchmaschinen nach Suchbegriffen fahnden und muss feststellen, dass sie erheblich schneller die Homepage von Bayern München oder Borussia Dortmund finden, als das Wattenmeer. Die Stunde ist auch bereits zu Ende und ich tröste mich, dass zumindest alle in der Klasse den grundsätzlichen Umgang mit dem Internet kennengelernt haben, mit dem Computer können ohnehin fast alle umgehen.

In den nächsten Tagen feile ich an meinem arg ramponierten didaktischen Konzept. Aus der Erfahrung ein Stück klüger geworden, nehme ich mir vor, die nächste Unterrichtsphase nach dem bewährten Muster des Gruppenunterrichtes aufzuziehen und das Material für die Gruppenarbeit aus dem Internet zu gewinnen.

Die Gruppenthemen können wir gemeinsam zusammenstellen, denn einige hatten doch die gewünschten Seiten gefunden und Interessantes entdeckt, andere wissen noch etwas über die Küste aus dem vergangenen Urlaub. Arbeitsgruppen finden sich und suchen sich ihr "Lieblingsthema". Für jedes Gruppenthema stelle ich Arbeitsanweisungen bzw. Fragen zusammen, die dazu führen sollen, sich mit dem Material im Internet intensiv zu beschäftigen. Dazu erhält jede Gruppe von mir mindestens eine zu ihrem Thema passende Internetadresse (URL), damit sie schnell den Einstieg schafft. Wir vereinbaren eine Zeit, in der die Gruppenthemen bearbeitet sein müssen.

Hier ein Beispiel zu den Arbeitsanweisungen in Form eines Arbeitsblattes, in das die Schüler ihre Ergebnisse direkt eintragen:

#### **Der Lebensraum "Wattenmeer"**

♦ Tippe in die Adresszeile des Internet-Browsers folgende Adresse ein: *www.wattenmeer-nationalpark.de/* 

(weitere Adressen kannst du mit der Suchmaschine Web.de finden)

- ♦ Wähle auf der Seite, die geöffnet wird, den Menüpunkt: "Leben und Lebensraum"
- ♦ **Folgende Aufgaben** sind mithilfe der Texte und Bilder auf den Internetseiten zu lösen:
	- Nenne die einzelnen Lebensräume des Wattenmeeres.
	- Suche dir einen Lebensraum aus, der dir besonders interessant erscheint und beschreibe ihn näher. Benutze dazu die Texte und Bilder der Internetseiten.
	- Begründe, weshalb dich dieser Lebensraum besonders interessiert.
	- Nenne einige charakteristische Tiere des Lebensraumes Wattenmeer und versuche sie den einzelnen Bereichen des Lebensraums "Wattenmeer" zuzuordnen.
	- Nenne einige charakteristische Pflanzen des Lebensraumes Wattenmeer und versuche sie den einzelnen Bereichen des Lebensraums "Wattenmeer" zuzuordnen.

Derart gerüstet machen wir einen neuen Anlauf. Die Sache klappt nun viel besser. Die Schüler wissen, was sie zu tun haben und worauf sie sich konzentrieren müssen. Die Zeitvorgabe schränkt Besuche bei Bayern München und Co. erheblich ein und die Ergebnisse sind zufriedenstellend.

Beim ersten Zwischenbericht, den wir bei laufenden Rechnern machen, muss ich jedoch feststellen, dass leuchtende Bildschirme, ganz gleich was darauf zu sehen ist, Augen und Interesse magisch anziehen. Also heißt es beim nächsten Mal in solchen Phasen: Bildschirme abschalten und zur Mitte hin umdrehen (in unserem Computerraum sind die Rechner in U-Form aufgestellt). Die Aufmerksamkeit erhöht sich schlagartig.

Nach diesen ganzen Erfahrungen stellt sich für mich allerdings doch die Frage: Welche entscheidenden Vorteile bringt dieser Interneteinsatz den Schülern?

Mit Sicherheit lässt sich sagen, dass die *technische Kompetenz der Schüler (und des Lehrers) gefördert* wurde. Aber ist das nicht Sache der Informatiker?

Lässt sich *die Lernfähigkeit erhöhen*?

Fachleute meinen, dass die positiven Wirkungen für den Lernprozess besonders vielfältig seien, unabhängig von Lerninhalten, z.B.

- ♦ durch eine hohe Motivation der Schülerinnen und Schüler bei allen besonders mit dem Internet verbundenen Aufgaben. Teilweise werde zu Hause zu den Problemen weiter recherchiert.
- ♦ durch das selbstbestimmte Lernen, da die Informationen im Internet nicht nach didaktischen oder pädagogischen Gesichtspunkten selektiert sind (siehe Seiten zum "Wattenmeer") und dadurch höhere Herausforderungen an die Auswahlfähigkeiten der Schülerinnen und Schüler

enthalten, aber auch mehr Möglichkeiten für entdeckendes Lernen. Da es zunehmend in den Schulen und in vielen Familien einen PC mit Internetzugang gibt, ist auch die zeitliche Festlegung der Arbeit durch die Schulstunden nicht unumstößlich.

- ♦ durch das lebensnahe Lernen, da die Computer- und Internetarbeit kein schulischer Sonderbereich ist. Schülerinnen und Schüler können privat erworbene Fähigkeiten in die schulische Arbeit einbringen. Ebenso werden die schulisch erworbenen Fähigkeiten privat genutzt.
- ♦ durch problemlösendes Lernen. Dadurch dass für die Lernenden kaum eine didaktische Sondersituation geschaffen wird, sind sie auch selbst mit allen Problemen konfrontiert, die sich während der Arbeit ergeben. Weil die Arbeit sie lockt, wollen sie auch alle anfallenden Probleme lösen.
- ♦ durch Erhöhen der Kritikfähigkeit, da die Herausforderungen, die etwa im Umgang mit Informationen aus verschiedensten Quellen den Schülerinnen und Schülern offenbar zu größerer Kritikfähigkeit verhelfen.
- ♦ durch "Öffnen der Welt". Der Denkhorizont der Schülerinnen und Schüler wird durch verschiedene Elemente der Arbeit im Internet erweitert. Ein Aspekt ist die Auseinandersetzung mit weltweiten Informationen, die im Internet zur Verfügung gestellt werden und die ein Hineindenken in bisher fremde Denk-Welten ermöglicht.
- ♦ durch das Verändern der Schüler- und Lehrerrollen.

Die hohe Motivation der Schüler, ihre Selbständigkeit im Handeln und Denken, ihre Verantwortungsbereitschaft und Kritikfähigkeit haben Auswirkungen auf unsere Rolle als Lehrende. Arbeitslos wird das Internet uns nicht machen, im Gegenteil: Der Interneteinsatz erfordert von uns eine andere Form der Vorbereitung, die nicht unbedingt zeitsparend ist. Andererseits kann man sich während des Unterrichtes entlastet sehen (vorausgesetzt die Technik funktioniert – sonst wird's stressig) und eher als Wegbegleiter verstehen. Durch das weltoffene Medium ist die Schule selbst kein isolierter Lernort mehr, sondern sie wird geöffnet. Das Internet wird und kann unsere traditionellen Medien im Geographieunterricht nicht ersetzen und uns auch nicht das Unterrichten der Grundfertigkeiten in unserem Fach abnehmen. Aber es weist natürlich einen gravierenden Vorteil gegenüber allen anderen Medien auf, nämlich seine Aktualität und seine offene Struktur.

Nehmen wir einmal das Beispiel "Tropischer Regenwald". Im Internet können die Schüler unter der Adresse www.amazonlink.org/OPITARJ/index.htm sich direkt von den Eingeborenen Informationen über ihre Probleme aus dem Web ziehen und sogar Kontakt mit ihnen aufnehmen bzw. ihnen einen Gruß in Gästebuch schreiben. Mit welchem Lehrbuch oder mit welcher Folie ist das möglich?

"Spielerei", sagen Sie. Vielleicht! Vielleicht aber auch starke Motivation.

Im Web kann, darf und sollte auch jeder seine Beiträge zur weltweiten Diskussion beisteuern. Dies bedeutet allerdings auch, dass nicht alle Informationen, die gefunden werden, ernst zu nehmen sind oder einem Schüler oder Lehrer bei seiner Informationssuche nützlich sein können. Dass heutige Schüler lernen sollen, mit dem Medium umzugehen, steht deshalb auch außer Frage und dazu müssen alle Fächer beitragen, auch die Geographie. Die wichtigste Handlungskompetenz, die Schüler im Umgang mit dem Medium Internet erlangen sollten, muss also die Fähigkeit zur Selektion und Strukturierung des Angebotes sein. Ansonsten verfängt man sich in der Welt des Internet wie in einem Spinnennetz, aus dem es keinen Ausweg mehr gibt.

Dies ist der Aspekt der Nutzung des Internet als Recherche-Medium. Eine andere Möglichkeit besteht darin, im Internet selbst zu veröffentlichen, im geschützten Bereich der eigene Schule oder weltweit. Dazu sind bereits Schüler der Mittelstufe, ganz bestimmt aber Oberstufenschüler in der Lage und häufig hoch motiviert. Der Umgang mit HTML-Editoren (z.B. Netscape-Composer, MS-Frontpage) ist einfach.

#### **Anschrift des Verfassers:**

OStD Erwin Schorr Albert Schweitzer Gymnasium Karcherstr. 2 66763 Dillingen

#### **Verbindliche Exkursionsanmeldung:**

**Ich melde mich zur Israelexkursion vom 10. 04. bis 17.04. 2001 an** 

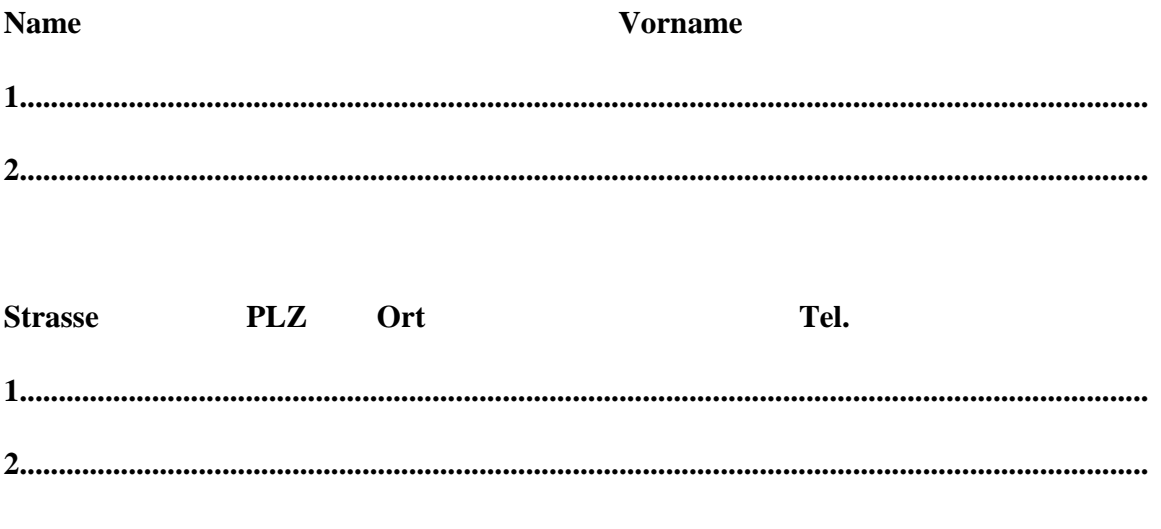

(Bitte ankreuzen)

*Einzelzimmer Doppelzimmer* 

(Unterschrift)